Министерство образования и науки Российской Федерации Федеральное государственное бюджетное образовательное учреждение высшего образования «Кубанский государственный университет» Факультет математики и компьютерных наук

УТВЕРЖДАЮ: Проректор по учебной работе, качеству образования - первый проректор **Иванов А.Г. roomicus** 2015 г.

# **РАБОЧАЯ ПРОГРАММА ДИСЦИПЛИНЫ (МОДУЛЯ)**

# **Б1.В.ДВ.01.02 МАТЕМАТИЧЕСКИЕ ПАКЕТЫ В МОДЕЛИРО-ВАНИИ**

Направление подготовки /специальность

# 02.03.01 МАТЕМАТИКА И КОМПЬЮТЕРНЫЕ НАУКИ

Направленность (профиль) /специализация

## АЛГЕБРА, ТЕОРИЯ ЧИСЕЛ И ДИСКРЕТНЫЙ АНАЛИЗ ВЫЧИСЛИТЕЛЬНЫЕ, ПРОГРАММНЫЕ, ИНФОРМАЦИОННЫЕ СИ-СТЕМЫ И КОМПЬЮТЕРНЫЕ ТЕХНОЛОГИИ МАТЕМАТИЧЕСКОЕ И КОМПЬЮТЕРНОЕ МОДЕЛИРОВАНИЕ

Программа подготовки и подготовки АКАДЕМИЧЕСКАЯ

Форма обучения ОЧНАЯ

Квалификация (степень) выпускника

Краснодар 2015

БАКАЛАВР

Рабочая программа дисциплины «Математические пакеты в моделировании» составлена в соответствии с федеральным государственным образовательным стандартом высшего образования (ФГОС ВО) по направлению подготовки 02.03.01 МАТЕМАТИКА И КОМПЬЮТЕРНЫЕ НАУКИ

Программу составил: Библя Г.Н., доц. кафедры математических и компьютерных методов, к. э. н., доц.

Рабочая программа дисциплины «Математические пакеты в моделировании» утверждена на заседании кафедры математических и компьютерных методов

протокол № 1 «31» августа 2015 г. Заведующий кафедрой (разработчика) Дроботенко М.И.

Aff

Рабочая программа обсуждена на заседании кафедры вычислительной математики и информатики протокол № 1 «31» августа 2015 г. Заведующий кафедрой (выпускающей) Гайденко С.В.

Утверждена на заседании учебно-методической комиссии факультета математики и компьютерных наук протокол № 1 «09» сентября 2015 г. Председатель УМК факультета  $h$ umph Титов Г.Н

Рецензенты:

Бунякин А.В., доцент кафедры оборудования нефтегазовых промыслов ФГБОУ ВО «КубГТУ»

Никитин Ю.Г., доцент кафедры теоретической физики и компьютерных технологий ФГБОУ ВО «Кубанский государственный университет»

Chy

1 Цели и задачи изучения дисциплины (модуля).

1.1 Цель освоения дисциплины.

**Целью** освоения учебной дисциплины «Математические пакеты в моделировании» является развитие профессиональных компетентностей приобретения практических навыков в использовании освоение основных возможностей универсальных современных пакетов компьютерной математики MathCad и Maple, широко применяющихся для обработки результатов математических и физических экспериментов и для моделирования микроэкономических и макроэкономических систем.

1.2 Задачи дисциплины.

с помощью математических пакетов MathCad и Maple научить студентов выполнять сложные алгебраические преобразования;

• применять научные знания о математическом моделировании экономических систем для анализа и прогнозирования конъюнктуры рынков и реализовывать их в среде математических пакетов MathCad и Maple;

• решение задач математического моделирования микроэкономических и макроэкономических систем в среде математических пакетов MathCad и Maple;

• развитие навыков математического моделирования микроэкономических и макроэкономических систем.

1.3 Место дисциплины (модуля) в структуре образовательной программы.

Дисциплина «Моделирование экономических процессов» относится к вариативной части цикла естественнонаучных дисциплин (Б1.В.ДВ.1.1)

Данная дисциплина (Моделирование экономических процессов) тесно связана с дисциплиной естественнонаучного цикла: «Математические пакеты и их применение в естественнонаучном образовании» и со специальными дисциплинами (СД): «Теория вероятностей и математическая статистика» и «Компьютерное моделирование». Она направлена на формирование знаний и умений обучающихся решать задачи математического моделирования экономических систем в среде математических пакетов MathCad и Maple. Обеспечивает способность у обучающихся к теоретико-методологическому анализу проблем математического моделирования экономических систем; формирование компетенций в математическом моделировании экономических систем. В совокупности изучение этой дисциплины готовит обучаемых, как к различным видам практической экономической деятельности, так и к научно-теоретической, исследовательской деятельности.

 Изучение данной дисциплины базируется на экономико-математической подготовке студентов, полученной при прохождении ООП бакалавриата, а также на знаниях, полученных в рамках дисциплин математического и экономического, естественнонаучного цикла ООП бакалавриата.

1.4 Перечень планируемых результатов обучения по дисциплине (модулю), соотнесенных с планируемыми результатами освоения образовательной программы. ОК-3; ОПК-4; ПК-7

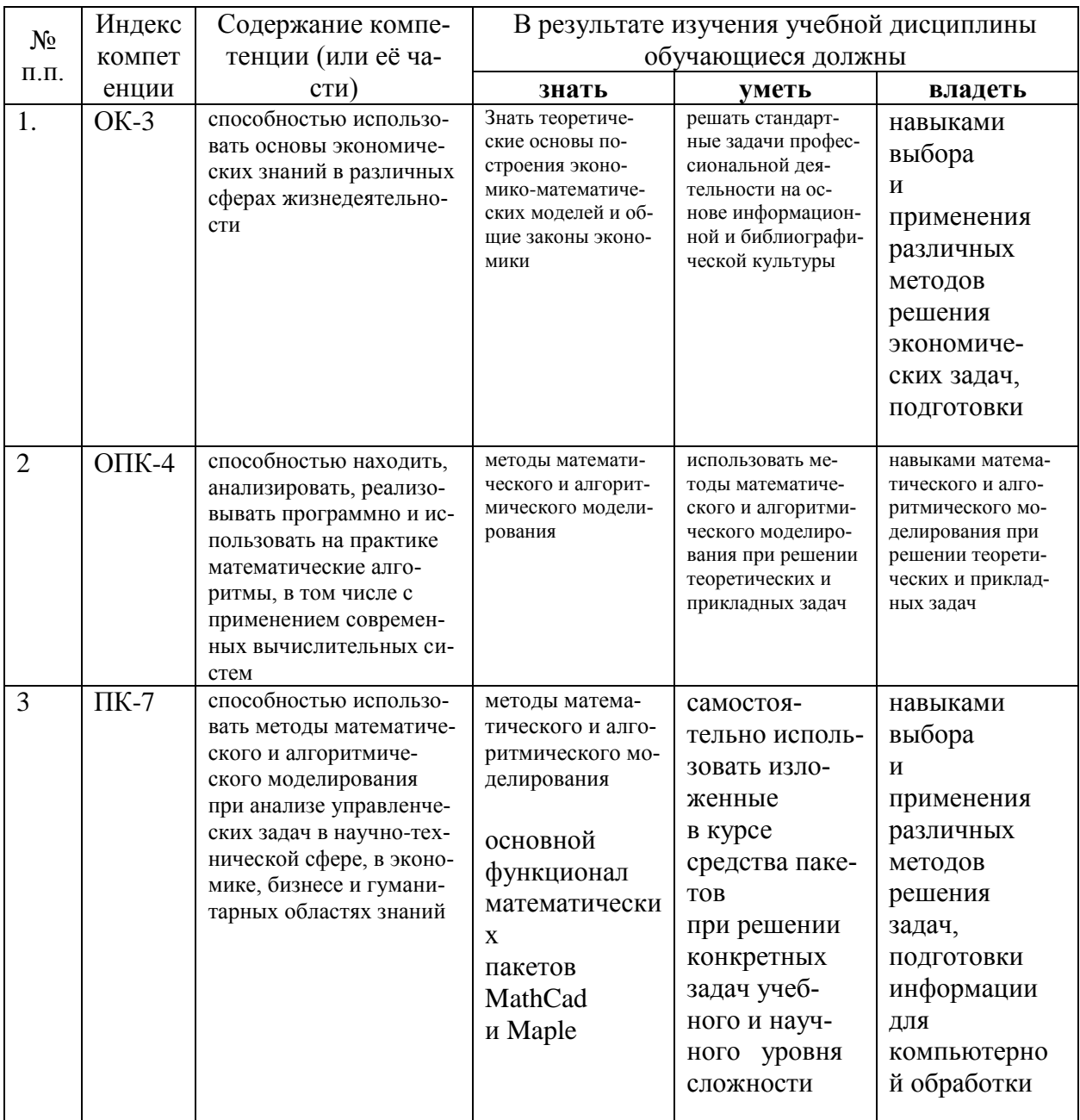

# 2. Структура и содержание дисциплины

## 2.1 Распределение трудоёмкости дисциплины по видам работ

Распределение трудоемкости в часах по всем видам аудиторной и самостоятельной работы студента по семестрам представлено в таблице 2.

Таблица 2 - Распределение трудоемкости в часах по всем видам аудиторной и самостоятельной работы стулента по семестрам

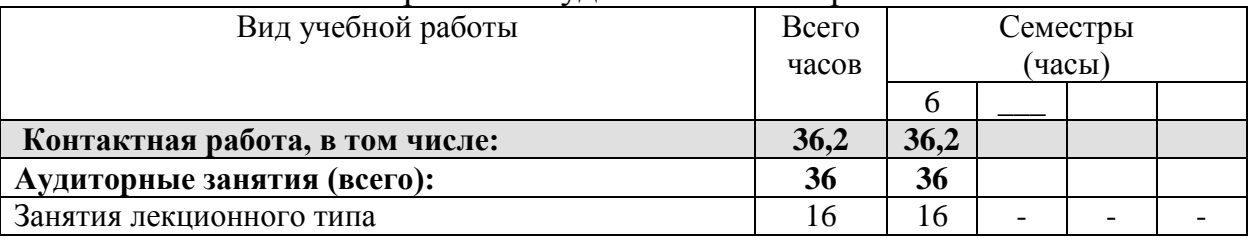

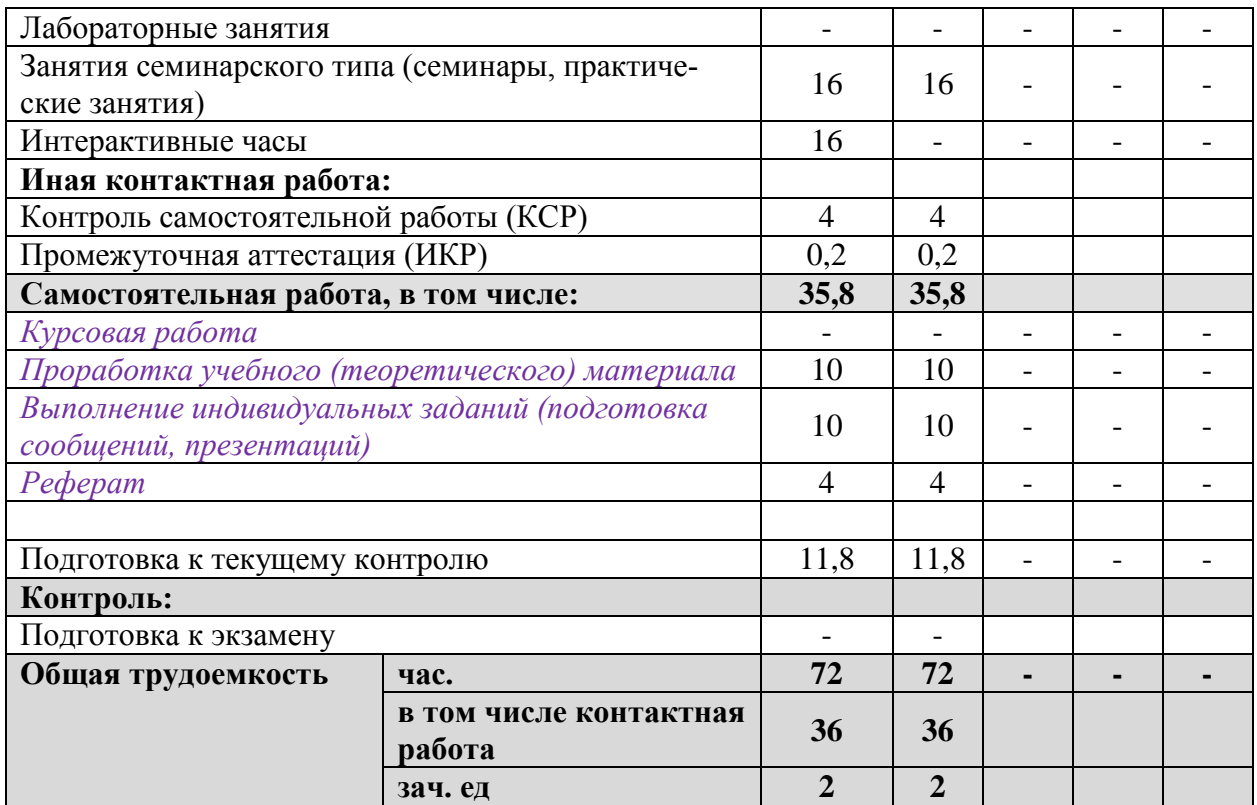

Распределение видов учебной работы и их трудоемкости по разделам дисциплины даны в табл. 3.

# **2.2 Структура дисциплины:**

Распределение видов учебной работы и их трудоемкости по разделам дисциплины.

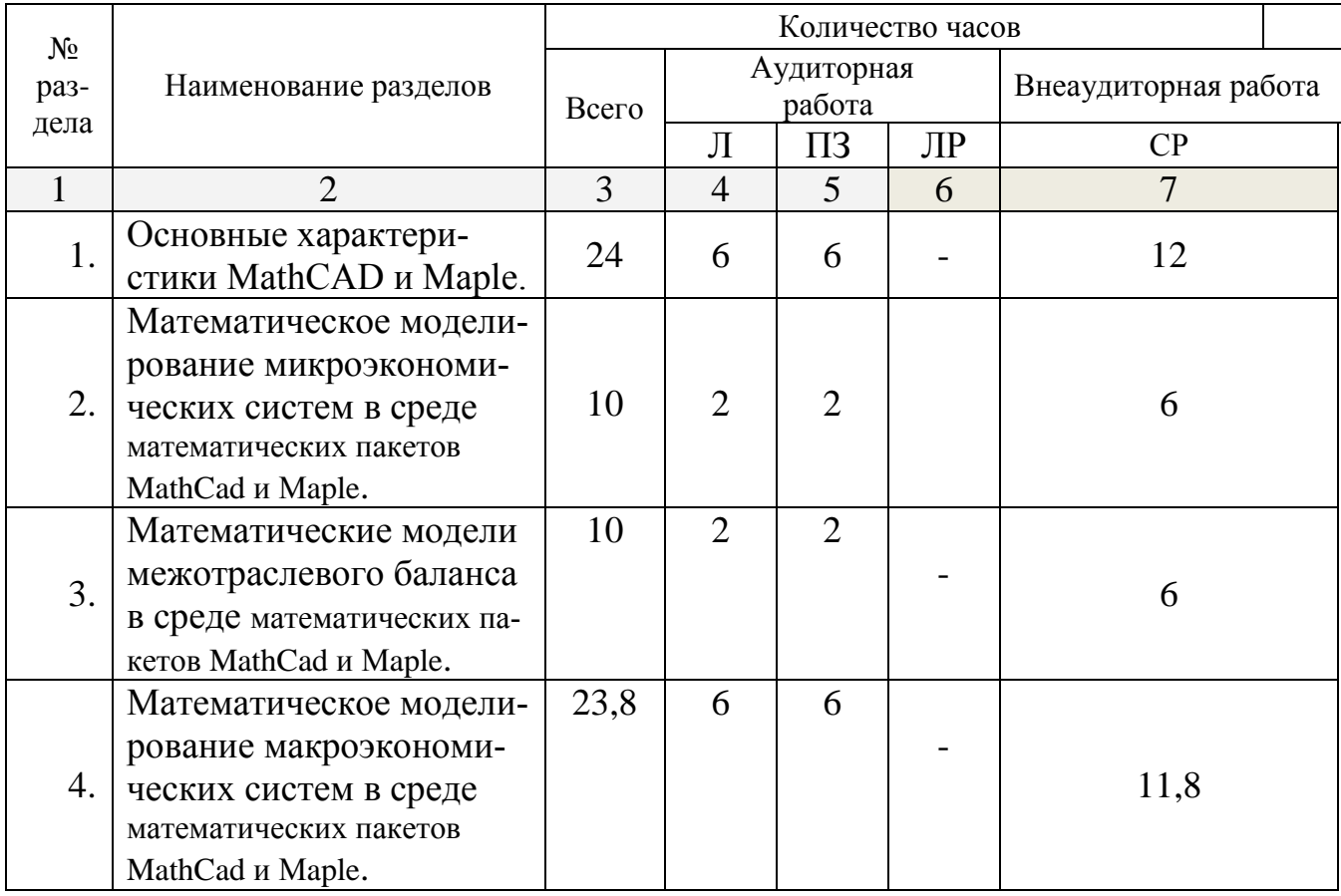

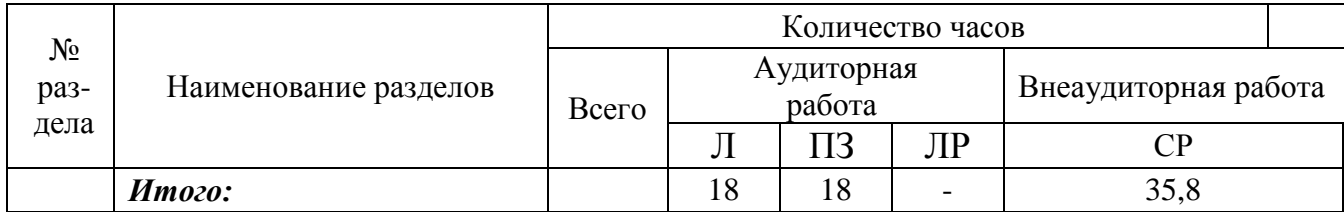

## 2.3 Содержание разделов дисциплины

В данном подразделе, в табличной форме приводится описание содержания дисциплины, структурированное по разделам, с указанием по каждому разделу формы текущего контроля: защита лабораторной работы (ЛР), выполнение курсового проекта (КП), курсовой работы (КР), расчетно-графического задания (PГЗ), написание реферата (P), эссе (Э), коллоквиум (K), тестирование (T), устного опроса (У), контрольной работы (К) и т.д.

Описание содержания дисциплины, структурированное по разделам, с указанием по каждому разделу формы текущего контроля: даны в табл. 1

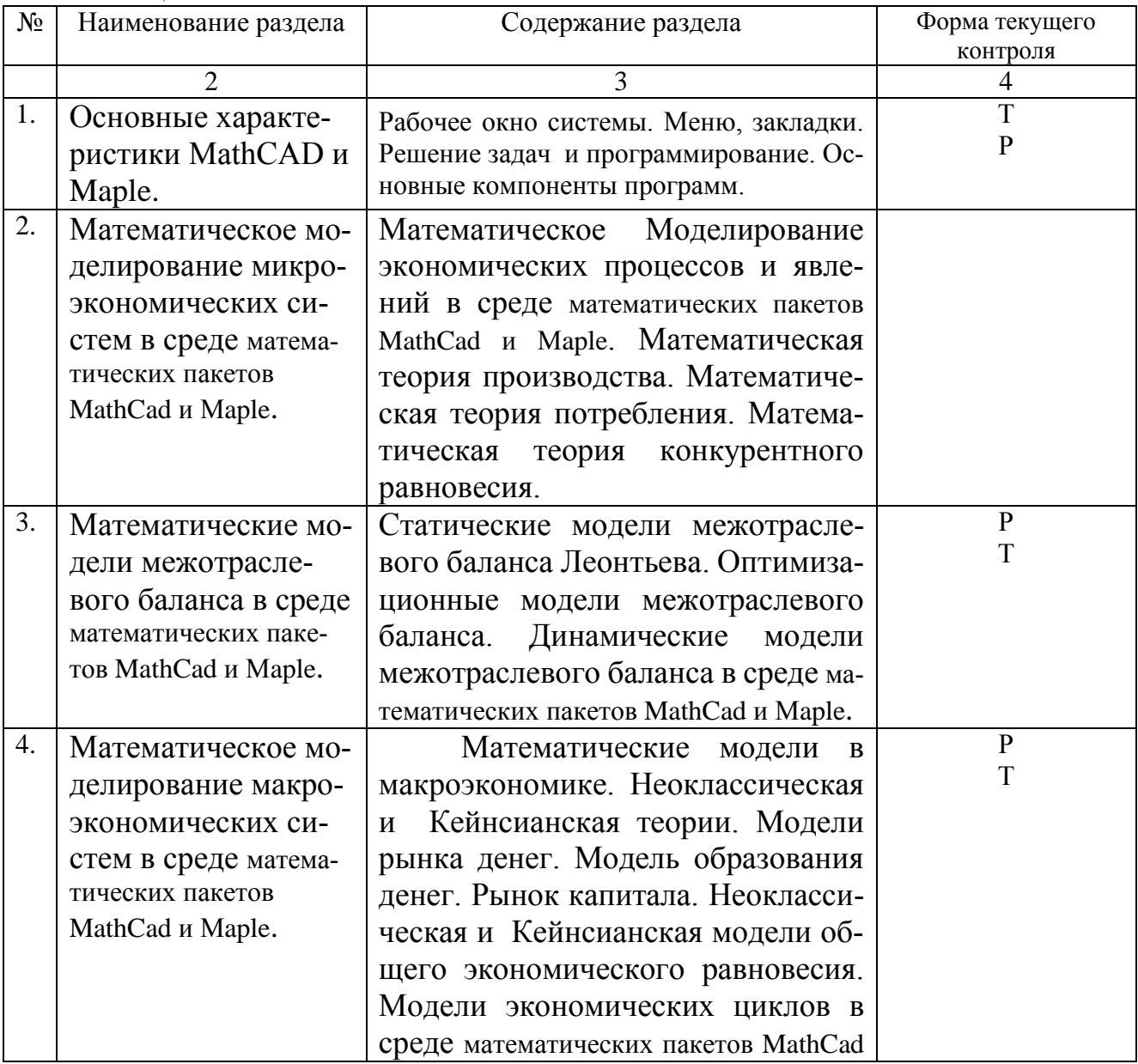

Таблина 1

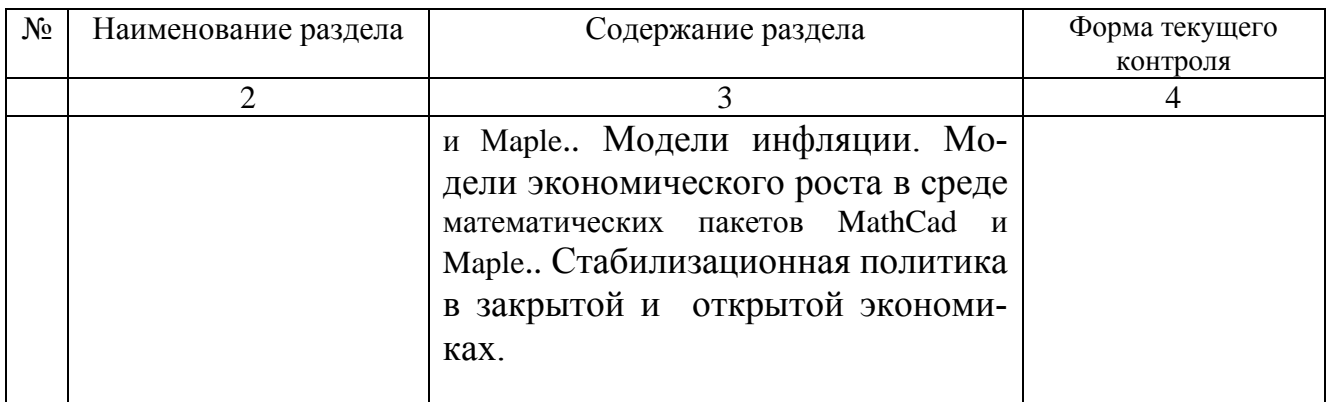

# **2.4 Практические занятия (семинары)**

На основе лекционного материала, изучения основной и дополнительной научной литературы бакалавры продолжают изучение дисциплины на практических занятиях. Основная цель этих занятий состоит в углубленном изучении наиболее значимых разделов курса, приобретении практических навыков анализа конкретных систем и процессов, выявлении имеющихся проблем, обосновании возможных путей их решения. Практические занятия позволяют закрепить полученные на лекциях и при чтении учебной и научной литературы знания. Используются различные формы организации практических занятий: проведение деловых игр, написание рефератов, тестирование.

На практическое занятие отводится 4-6 ч. учебного времени.

Содержание практических занятий, структурировано по темам учебного курса:

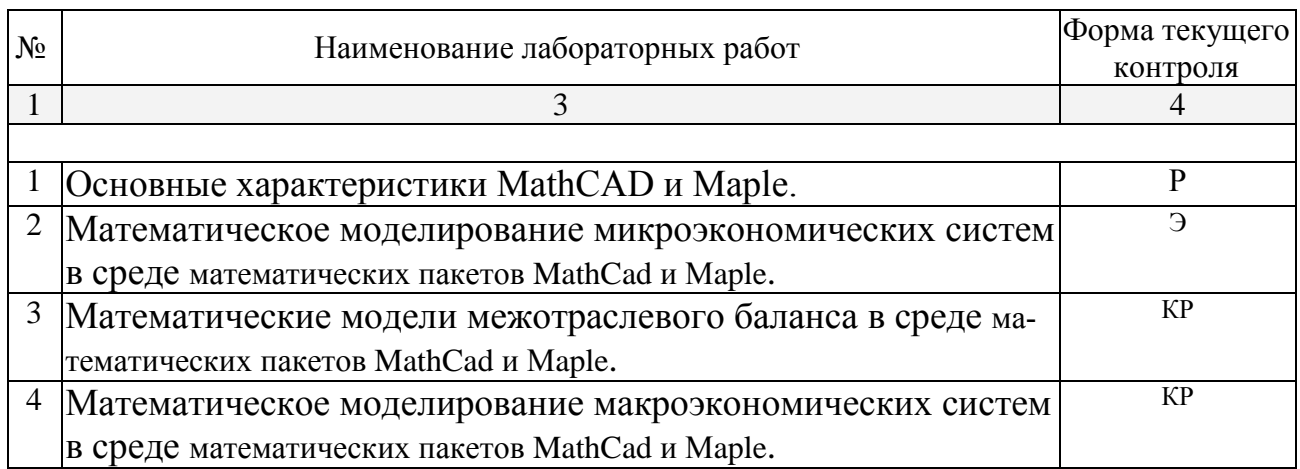

Защита лабораторной работы (ЛР), выполнение курсового проекта (КП), курсовой работы (КР), расчетно-графического задания (РГЗ), написание реферата (Р), эссе (Э), коллоквиум (К), тестирование (Т) и т.д.

## **2.3.3 Лабораторные занятия** не предусмотрены

**2.4 Перечень учебно-методического обеспечения для самостоятельной работы обучающихся по дисциплине (модулю)**

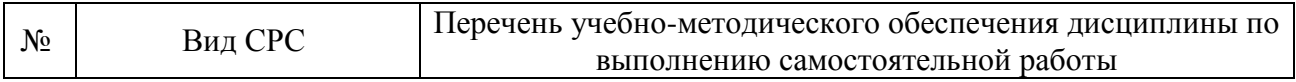

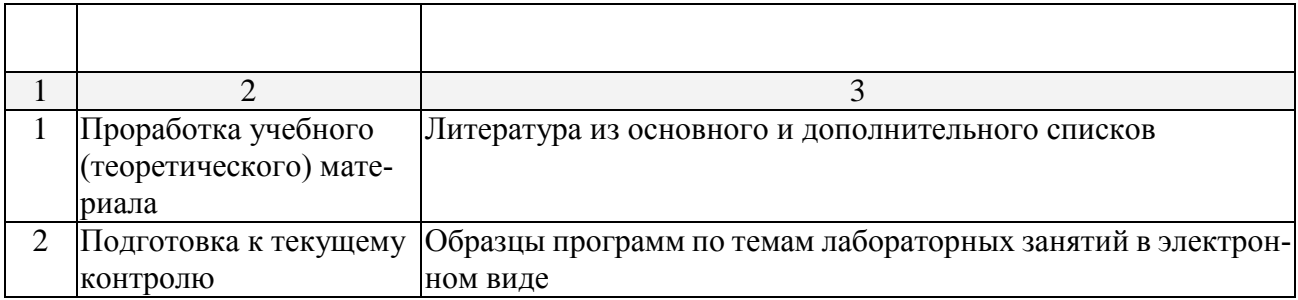

Учебно-метолические материалы для самостоятельной работы обучающихся из числа инвалидов и лиц с ограниченными возможностями здоровья (ОВЗ) предоставляются в формах, адаптированных к ограничениям их здоровья и восприятия информации:

Для лиц с нарушениями зрения:

- в форме электронного документа,

Для лиц с нарушениями слуха:

- в форме электронного документа.

Для лиц с нарушениями опорно-двигательного аппарата:

- в форме электронного документа,

Данный перечень может быть конкретизирован в зависимости от контингента обучаюшихся.

#### 3. Образовательные технологии.

Лекции, лабораторные занятия, контрольные работы, зачет.

Разбор практических задач и примеров, моделирование ситуаций, приводящих к тем или иным ошибкам в программе, выработка навыков выявления и исправления ошибок в процессе написания программы. Построение тестовых примеров для выявления ошибок в программе и сравнения эффективности различных алгоритмов.

Для лиц с ограниченными возможностями здоровья предусмотрена организация консультаций с использованием электронной почты.

### 4. Оценочные средства для текущего контроля успеваемости и промежуточной аттестянии.

### 4.1 Фонд оценочных средств для проведения текущего контроля.

Список типовых практических заданий (для занятий, контрольной работы и зачёта)

Выполнить в среде математических пакетов MathCad и Maple решение следующих задач.

**1.** Технология производства представлена функцией  $Q = N^{0.5}K$ . В коротком периоде объем капитала составляет 1000 ед. Ставка заработной платы 2 ед. Банковская ставка  $-0.15$ .

Определить функцию предложения в коротком и длинном периодах, зависящую от цены товара  $P$ .

**2.** Функция полезности имеет вид  $U = \frac{Q_1^{1.5} Q_2^{0.5}}{15}$ ,  $P_1 = 6, P_2$  - цены благ,  $M = 80$ бюджет индивида.

Построить функции спроса на блага, как функцию от  $P_2$ .

3. Потребление домашних хозяйств характеризуется функцией  $C = 0.6y^{v} + 10$ , функция инвестиций -  $I = 30 - 3i$ ; производственная функция -  $y = 100N^{0.5}$ ; функция цены предложения труда -  $W^s = 0.5N - 30$ ; функция спроса на деньги  $l = 0,25y + 100 - 10i$  Kpome roro,  $Z_y = 0.15$ ;  $T_y = 0.4$ ;  $G = 500$ ;  $E = 200$ ;  $M = 368$ .

#### 4.2 Фонд оценочных средств для проведения промежуточной аттестации

Выполнить в среде математических пакетов MathCad и Maple решение следующих задач.

1. В экономике функции потребления и инвестиций имеют следующий вид:  $C_t = 0.6y_{t-1} + 100$ ;  $I_t = 0.5(y_{t-1} - y_{t-2}) - 10i_{t-1}$ . В обращении постоянно находится 200 ден.ед., а спрос на деньги для сделок и в качестве имущества соответственно представлен формулами :  $L_{c\partial} = 0.2 y_{t-1}$ ;  $L_{uM} = 200 - 20i_t$ . Построить и исследовать модель циклов.

2. Выпуск в малой открытой экономике с совершенной мобильностью капитала описывается производственной функцией  $Y = K^{0.25}L^{0.75}$ , где  $K = 4096$ ,  $L = 256$ . Расходы в экономике описываются следующими функциями  $C = 40 + 0.6(Y - T)$ ,  $I = 160 - 10r$ ,  $NX = 60 - 5\varepsilon$ . Величина собираемого налога не зависит от дохода и совпадает с величиной государственных закупок, равной 160. Мировая ставка процента равна 3. Определить выпуск, потребление, инвестиции, чистый экспорт, ставку процента, валютный курс в состоянии долгосрочного равновесия.

Для получения зачёта студент должен выполнить и сдать преподавателю полученные практические семестровые задания

Оценочные средства для инвалидов и лиц с ограниченными возможностями здоровья выбираются с учетом их индивидуальных психофизических особенностей.

- при необходимости инвалидам и лицам с ограниченными возможностями здоровья предоставляется дополнительное время для подготовки ответа на экзамене;

- при проведении процедуры оценивания результатов обучения инвалидов и лиц с ограниченными возможностями здоровья предусматривается использование технических средств, необходимых им в связи с их индивидуальными особенностями;

- при необходимости для обучающихся с ограниченными возможностями здоровья и инвалидов процедура оценивания результатов обучения по дисциплине может проводиться в несколько этапов.

Процедура оценивания результатов обучения инвалидов и лиц с ограниченными возможностями здоровья по дисциплине (модулю) предусматривает предоставление информации в формах, адаптированных к ограничениям их здоровья и восприятия информации:

Для лиц с нарушениями зрения:

- в форме электронного документа.

Для лиц с нарушениями слуха:

- в форме электронного документа.

Для лиц с нарушениями опорно-двигательного аппарата:

- в форме электронного документа.

Данный перечень может быть конкретизирован в зависимости от контингента обучаюпихся.

## **Оценочные средства для текущего контроля успеваемости и промежуточной аттестации:**

Контроль аудиторной и самостоятельной работы осуществляется в форме устного или письменного опроса, групповой работы. Контроль внеаудиторной самостоятельной работы студентов осуществляется в форме реферата.

## **5. Перечень основной и дополнительной учебной литературы, необходимой для освоения дисциплины (модуля).**

## **5.1 Основная литература:**

- 1. Гармаш, А. Н. Экономико-математические методы и прикладные модели : учебник для бакалавриата и магистратуры / А. Н. Гармаш, И. В. Орлова, В. В. Федосеев. — 4-е изд., перераб. и доп. — М. : Издательство Юрайт, 2017. — 328 с. — (Серия : Бакалавр и магистр. Академический курс). — ISBN 978-5-9916-3874-6. — Режим доступа : [www.biblio](http://www.biblio-online.ru/book/62CA472C-1C3E-48F7-B963-6762D5A89A50)[online.ru/book/62CA472C-1C3E-48F7-B963-6762D5A89A50](http://www.biblio-online.ru/book/62CA472C-1C3E-48F7-B963-6762D5A89A50)
- 2. Попов, А. М. Экономико-математические методы и модели : учебник для прикладного бакалавриата / А. М. Попов, В. Н. Сотников ; под общ. ред. А. М. Попова. — 3-е изд., испр. и доп. — М. : Издательство Юрайт, 2017. — 345 с. — (Серия : Бакалавр. Прикладной курс). — ISBN 978-5-9916- 4440-2. — Режим доступа : [www.biblio-online.ru/book/C94F0BCE-CF1B-](http://www.biblio-online.ru/book/C94F0BCE-CF1B-47EA-B809-EB069558E618)[47EA-B809-EB069558E618](http://www.biblio-online.ru/book/C94F0BCE-CF1B-47EA-B809-EB069558E618)
- 3. Прасолов, А.В. Математические методы экономической динамики [Электронный ресурс] : учеб. пособие — Электрон. дан. — Санкт-Петербург : Лань, 2015. — 352 с. — Режим доступа: <https://e.lanbook.com/book/67480>

## **5.2 Дополнительная литература:**

- 1. Моделирование управленческих решений в сфере экономики в условиях неопределенности [Текст] : монография / И. И. Белолипцев, С. А. Горбатков, А. Н. Романов, С. А. Фархиева ; [под ред. А. Н. Романова] ; М-во по науке и образованию Рос. Федерации, Финансовый ун-т при Правительстве Рос. Федерации. - Москва : ИНФРА-М, 2017. - 298 с. : ил. - (Научная мысль. Экономика). - Библиогр.: с. 276-282. - 753 р. 14 к. Гребенников П.И., Леусский А.Н., Тарасевич Л.С. Микроэкономика. **–** М.: Юрайт Издат, 2006, 374с.
- 2. Емельянов, Сергей Геннадьевич. Автоматизированные нечетко-логические системы управления [Текст] : монография / С. Г. Емельянов, В. С. Титов, М. В. Бобырь. - Москва : ИНФРА-М, 2016. - 175 с. : ил. - (Научная мысль. Автоматика). - Библиогр.: с. 165-173. - ISBN 9785160097596. - ISBN 9785161011720 : 354.10. Шагас Н.Л., Туманова Е.А. Макроэкономика -2. : Учебник. – М.: изд-во МГУ, 2006, 427с.

## **5.3. Периодические издания:**

Журналы:

- 1. КомпьютерПресс.
- 2. Информационные технологии.
- 3. КомпьюАрт.
- 4. Право интеллектуальной собственности.
- 5. Информационный менеджмент.

### **6. Перечень ресурсов информационно-телекоммуникационной сети «Интернет», необходимых для освоения дисциплины (модуля).**

- 1. Сайт Центр дистанционного образования URL: Elitarium [http://www.elitarium.ru/mar](http://www.elitarium.ru/marketing/marketingovye_kommunikacii/)[keting/marketingovye\\_kommunikacii/](http://www.elitarium.ru/marketing/marketingovye_kommunikacii/)
- 2. Сайт Электронная библиотека издательского дома «Гребенников», журнал «Маркетинговые коммуникации» [URL:http://grebennikon.ru/journal-1.html](http://grebennikon.ru/journal-1.html)
- 3. Сайт OBS Открытая школа бизнеса URL:<http://www.ime-link.ru/metod/promotion/>
- 4. Сайт Интеллектуальные активы: [http://intel-assets.h1.ru](http://intel-assets.h1.ru/)
- **5.** Электронный учебник "Введение в системный анализ и моделирование["http://www.kaziev.by.ru/kaziev/html/books/sa/-](http://www.kaziev.by.ru/kaziev/html/books/sa/-)

## **7. Методические указания для обучающихся по освоению дисциплины (модуля).**

Согласно учебному плану дисциплины итоговой формой контроля является зачёт, который оценивается по шкале: зачтено, не зачтено. Билет на зачёте состоит из четырёх вопросов: трёх практических задач и одного общетеоретического. Для сдачи зачёта студент должен научиться на лабораторных занятиях решать практические задания по темам разделов 1-3 (табл. 4.1), выполнять домашние задания, а также успешно выполнить одну контрольную работу. Типы практических заданий на зачёте соответствуют заданиям из пункта 6.2. Также на зачёте студентам предлагается один теоретический вопрос из списка, приведенного в пункте 6.1. Кроме того, количество дополнительных практических и теоретических заданий на зачёте зависит от активности и результативности работы студента в течение семестра. Если у студента была идеальная посещаемость, он активно работал на занятиях, а также получил максимальную оценку по контрольной работе, то данный студент автоматически получает оценку «зачтено» по дисциплине.

### **8. Перечень информационных технологий, используемых при осуществлении образовательного процесса по дисциплине (модулю).**

### **8.1 Перечень информационных технологий.**

Освоение курса «Основы компьютерных наук» предполагает теоретическое изучение компьютерных технологий и проведение практических занятий с использованием компьютера.

**8.2 Перечень необходимого программного обеспечения.**

## MS Office, MathCad

### **8.3 Перечень информационных справочных систем:**

Информационные системы «Консультант-плюс», «Гарант», «Право.ру», «Кодекс»,

### **9. Материально-техническая база, необходимая для осуществления образовательного процесса по дисциплине (модулю)**

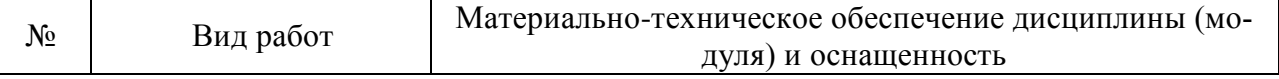

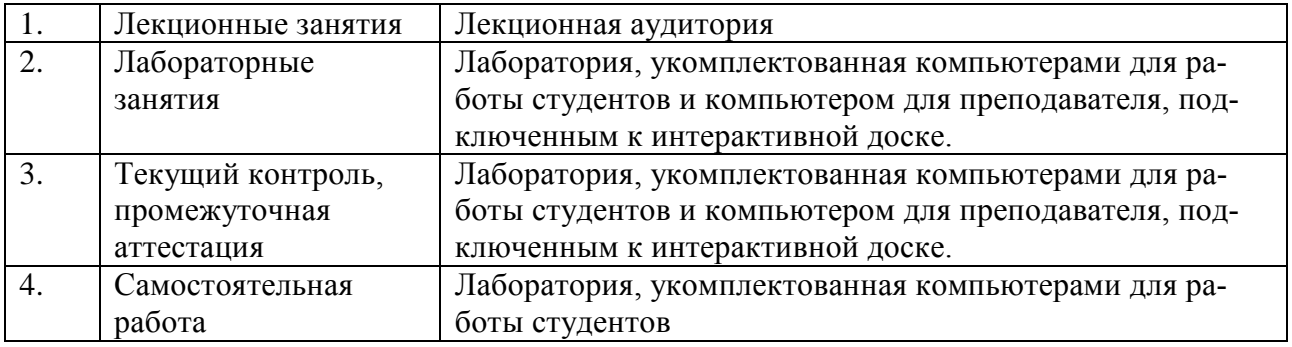